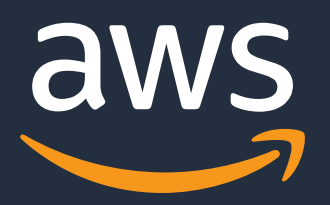

# サービスディスカバリと AWS Cloud Map AWS Black Belt Online Seminar

AWS Container Specialist Principal Solution Architect 荒木靖宏 2021-July

© 2021, Amazon Web Services, Inc. or its Affiliates.

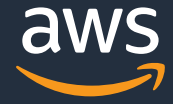

このセッションで扱うこと

- なぜサービスディスカバリが必要か
- サービスディスカバリ/サービスレジストリパターン
- AWS Cloud Map

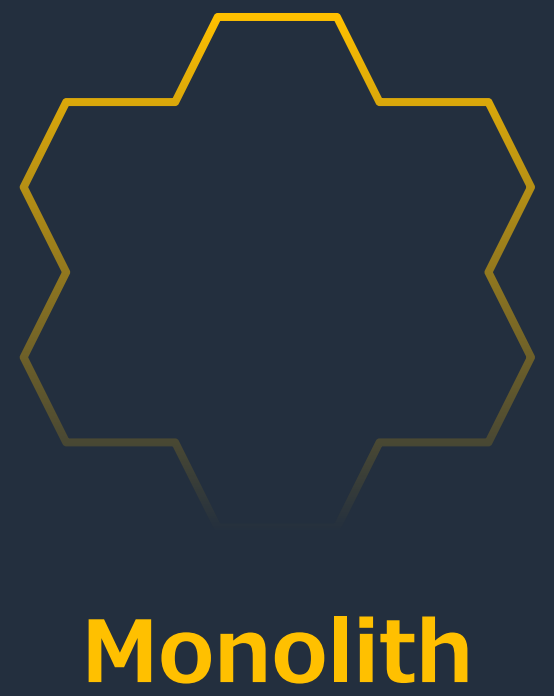

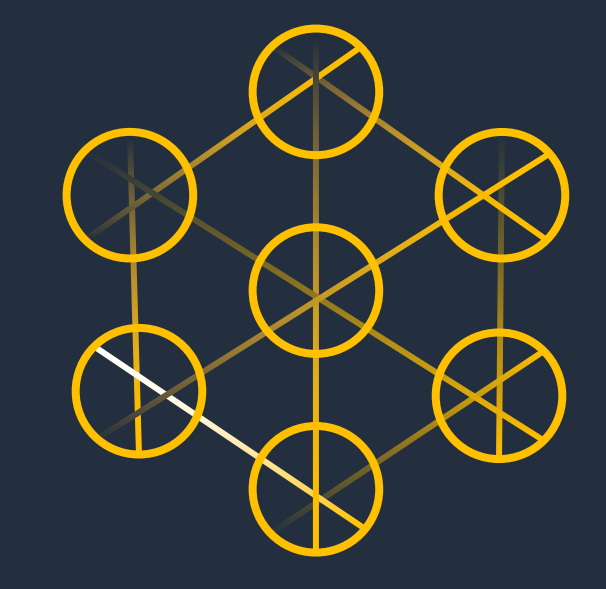

### **Microservices** ひとつのことを実行

**Monolith**<br>すべてを実行

© 2021, Amazon Web Services, Inc. or its Affiliates.

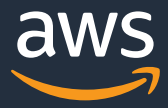

© 2021, Amazon Web Services, Inc. or its Affiliates.

**Monolith** すべてを実行

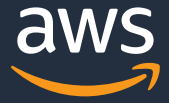

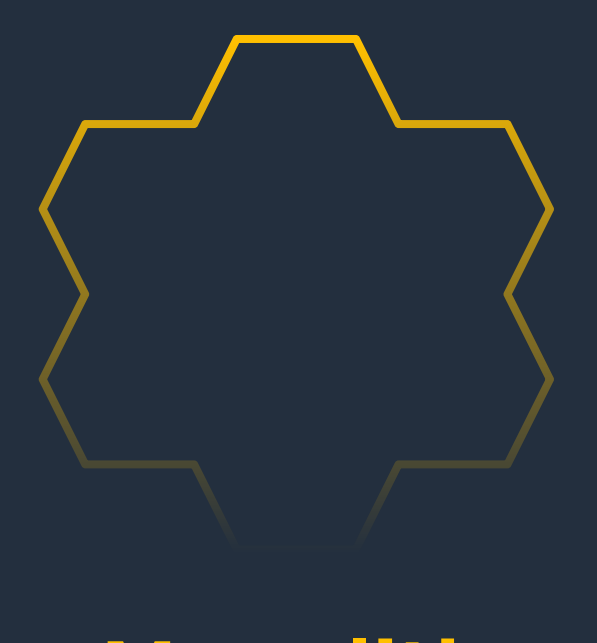

## 唯一のサービス 死ぬ時は全てが死ぬ

© 2021, Amazon Web Services, Inc. or its Affiliates.

**Microservices** ひとつのことを実行

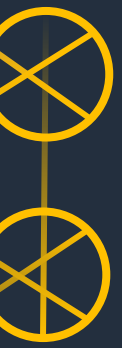

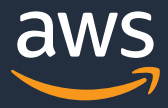

### 個々のサービスは個々に死ぬ 使えるサービスを呼ぶ必要がある

**Microservices** ひとつのことを実行

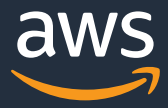

個々のサービスは個々に死ぬ 使えるサービスを呼ぶ必要がある ↓ 個々のサービスの生死を知る 「サービスレジストリ」を使って 「サービスディスカバリ」する

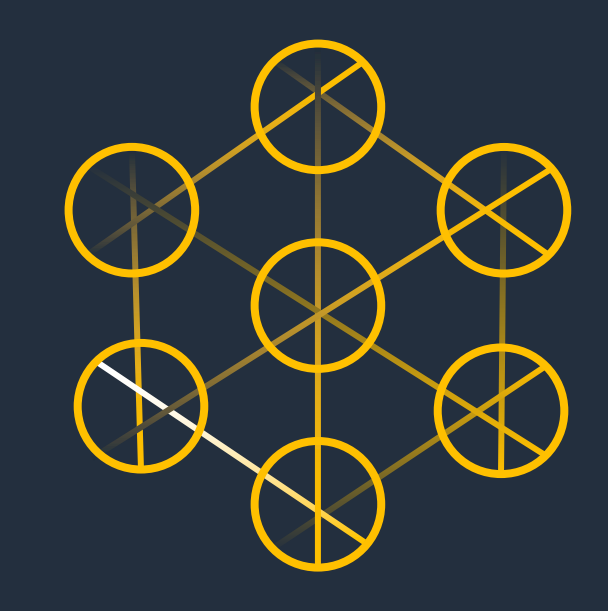

© 2021, Amazon Web Services, Inc. or its Affiliates.

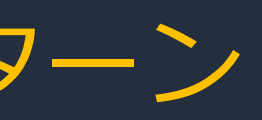

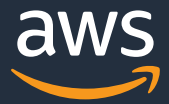

# サービス ディスカバリ/サービス レジストリパターン

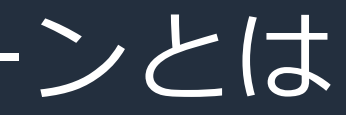

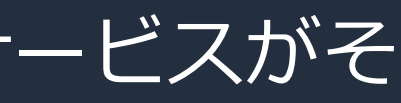

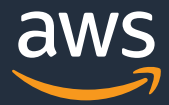

# サービス ディスカバリ/サービス レジストリパターンとは

- サービスが他のサービスを利用する際の課題を解決するパターン
- *サービスレジストリ*は、サービス情報の登録場所
	- 個々のコンテナやインスタンスの起動時に、呼び出されるサービスがそ のサービス⾃体の情報を登録する
- **サービスディスカバリ**は、動的に変更するサービス情報の取得

© 2021, Amazon Web Services, Inc. or its Affiliates.

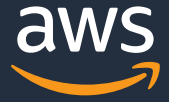

サービス レジストリパターン

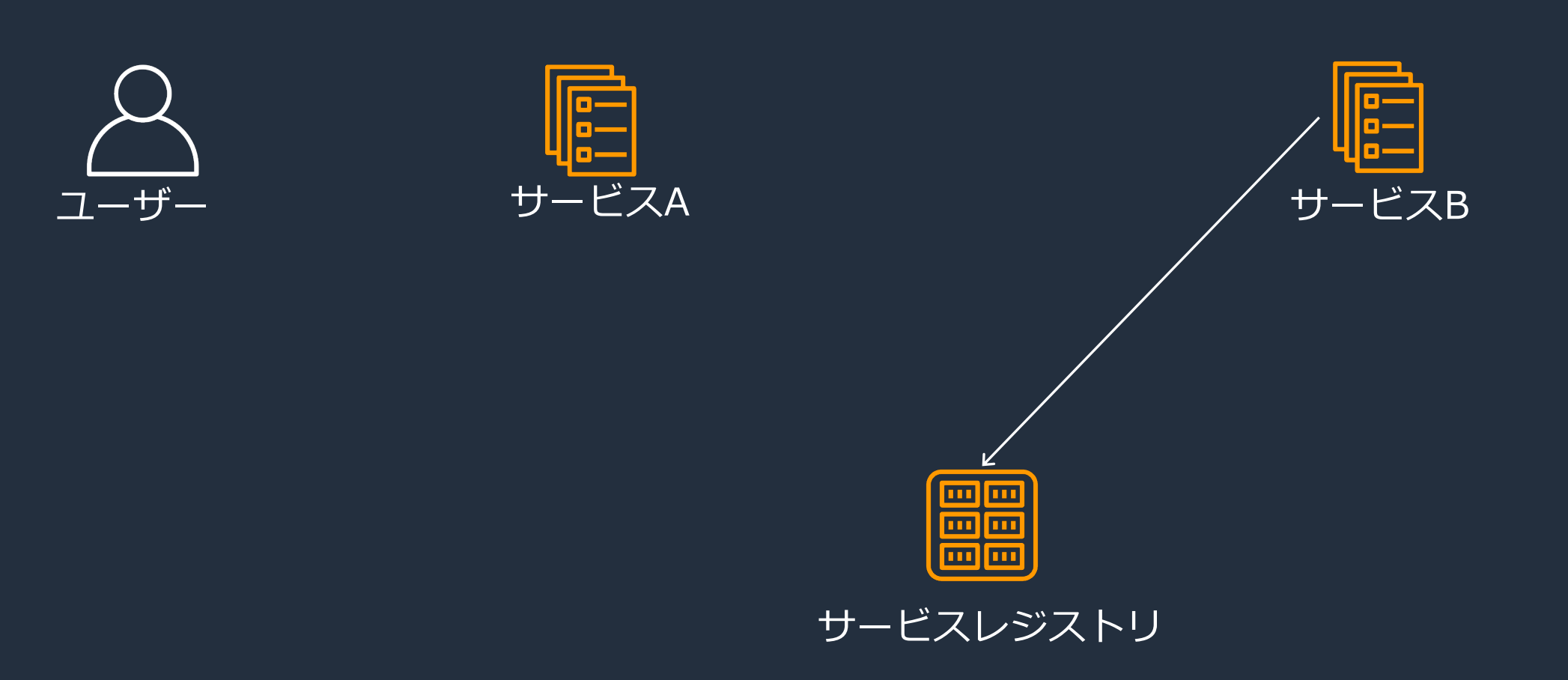

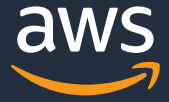

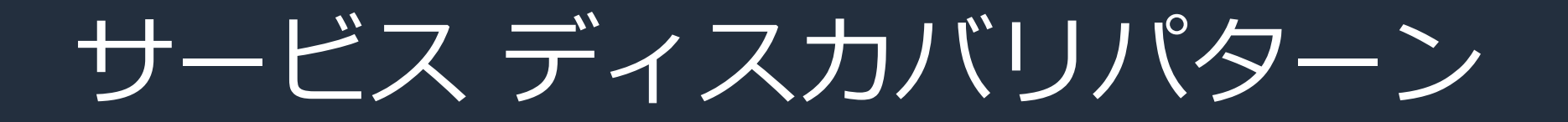

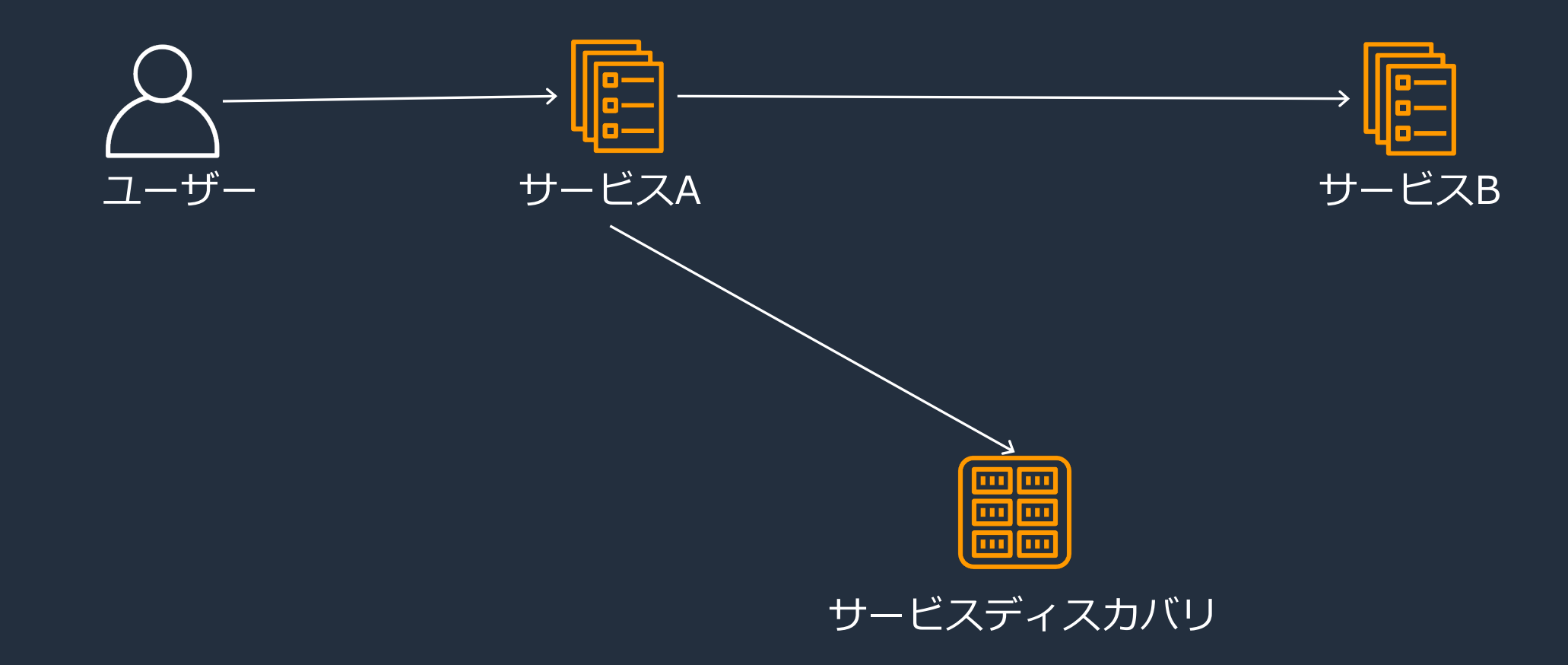

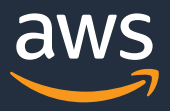

# 実装例1: Elastic Load Balancing を利用

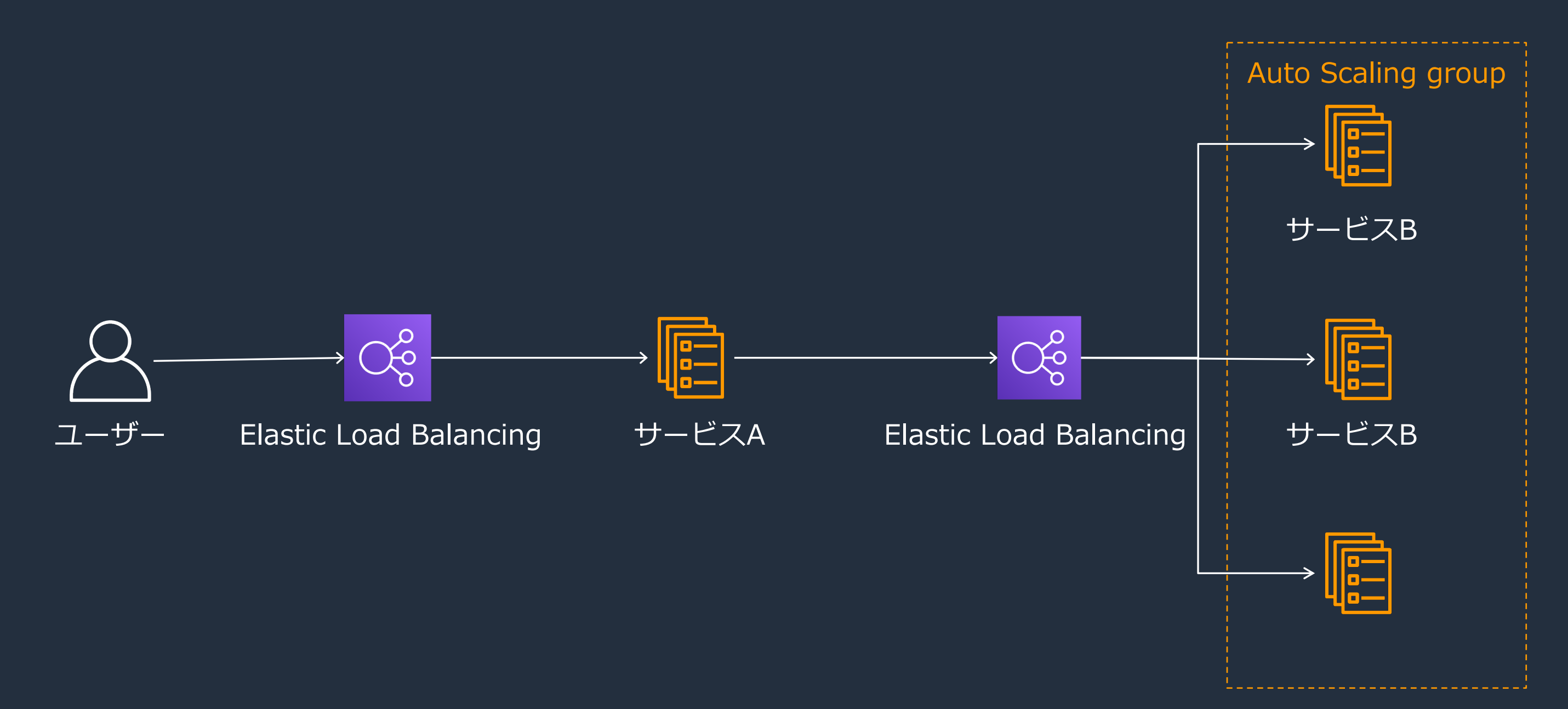

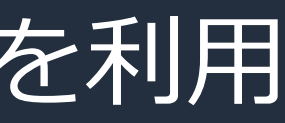

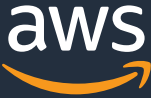

# |実装例2: Amazon ECSのサービスディスカバリを利用

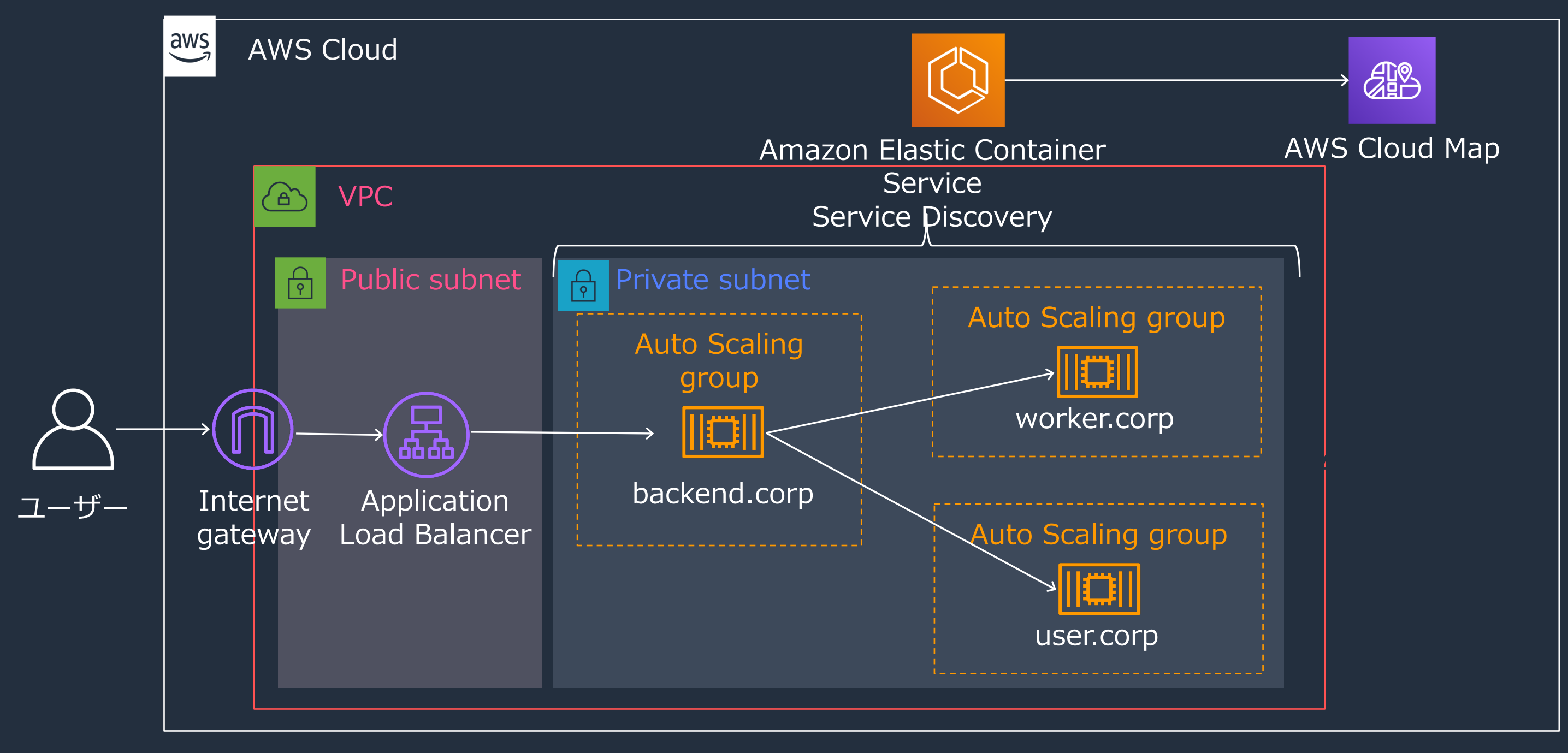

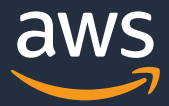

# 実装例3: AWS Cloud Map の利用

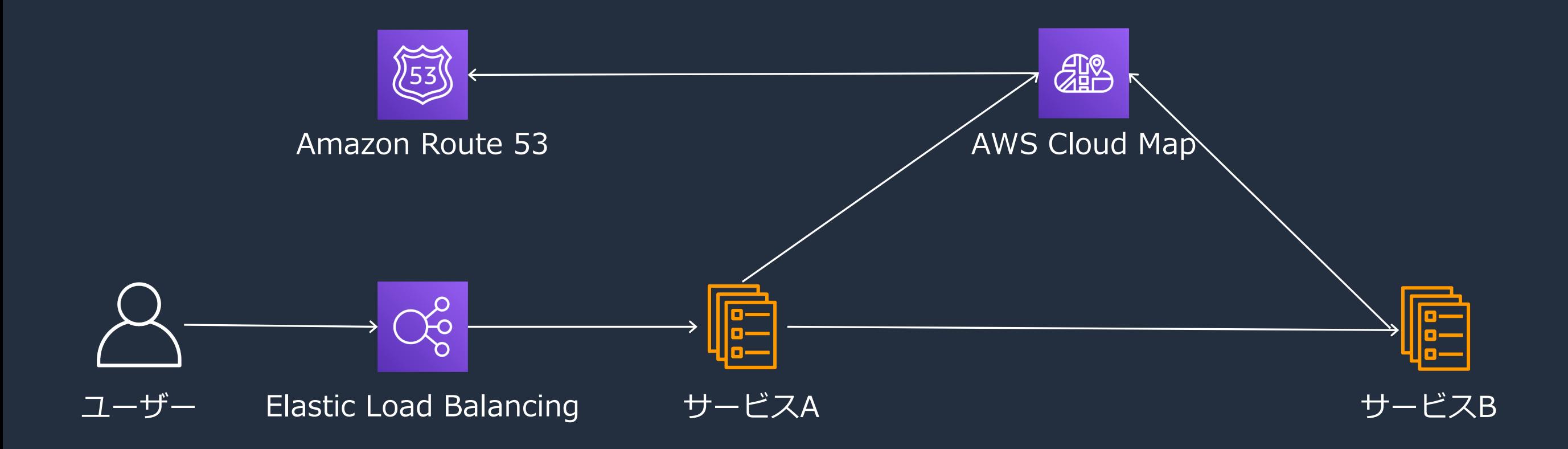

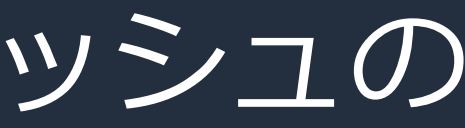

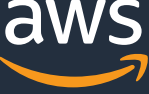

# 実装例4: AWS App Meshのサービスメッシュの サービスディスカバリ

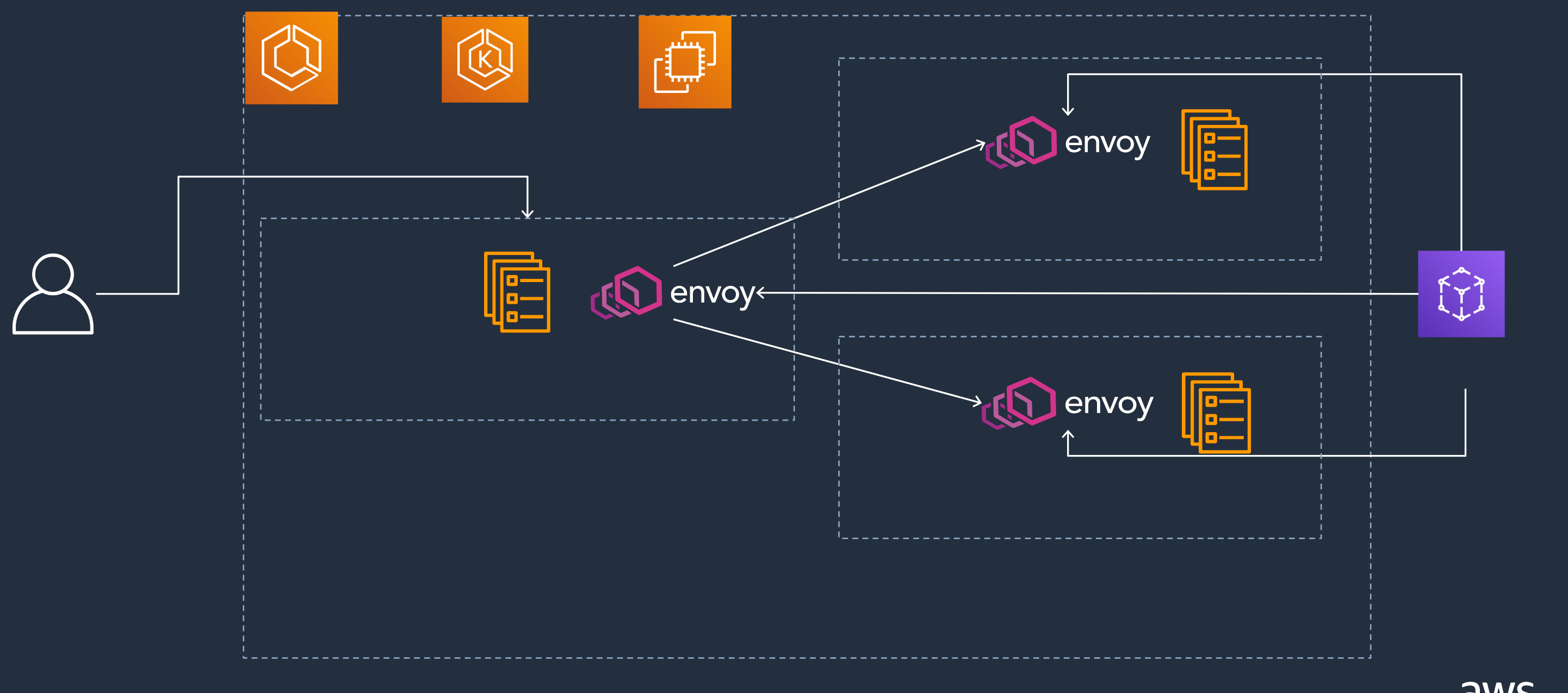

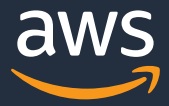

すべてのクラウドリソースのレジストリ 高速で安全な名前解決 属性ベースの検出

Amazon Route 53 ヘルスチェックを使った一時的な障 害の処理

AWS クラウドおよびオープンソースソリューションと の統合

## AWS Cloud Mapの主な機能の紹介

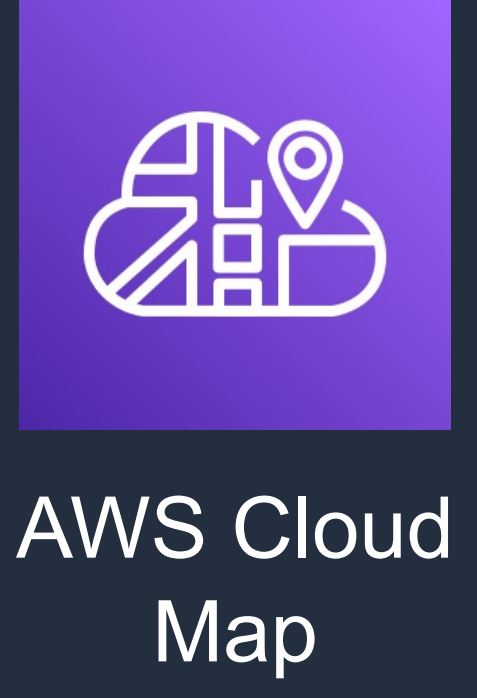

### 斤と構成パラメー

### さレスを返しま

### ド (オプション) 力張可能 ルスチェックを設

# AWS Cloud Map:利点

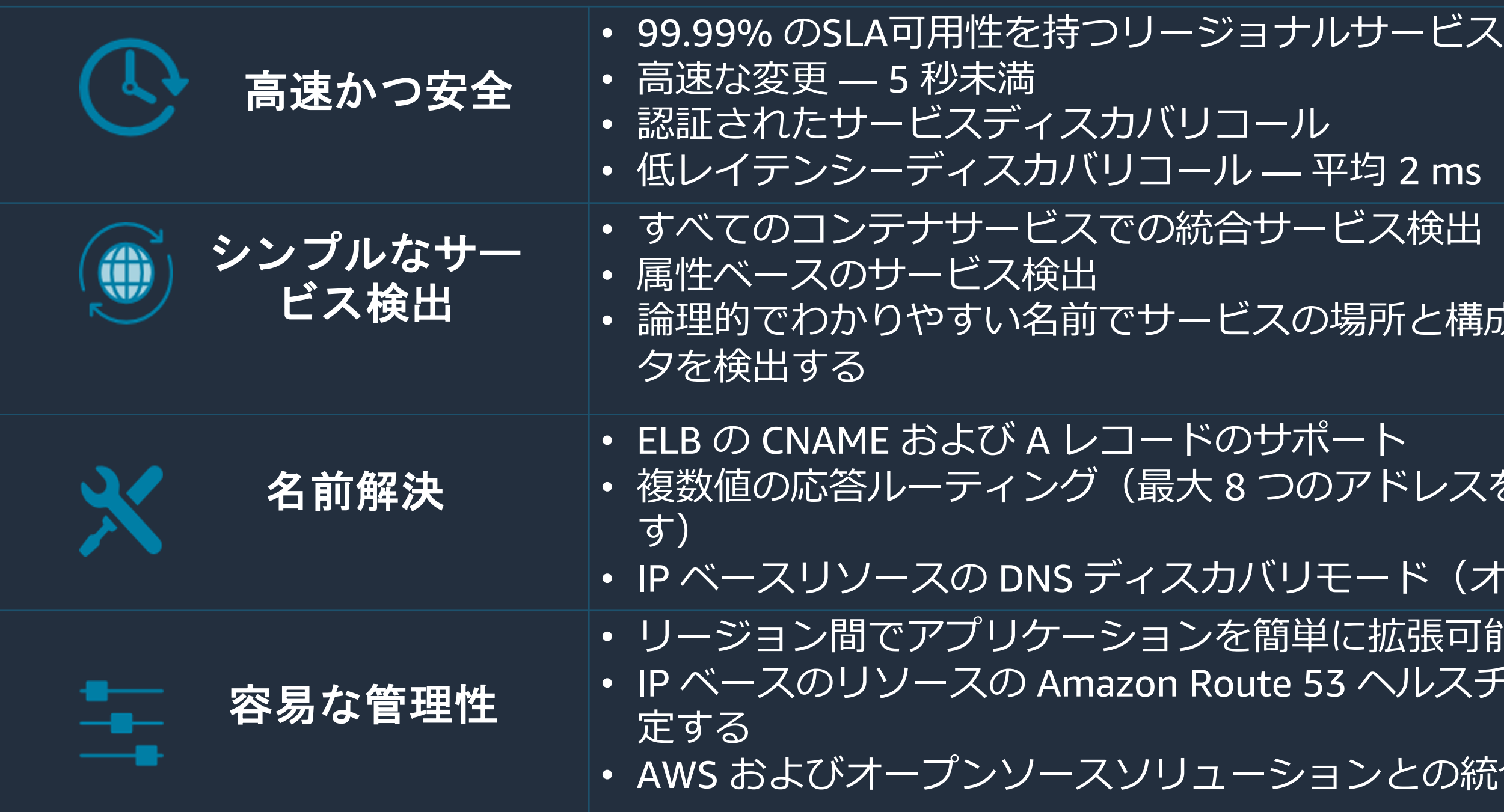

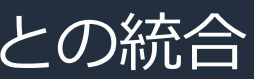

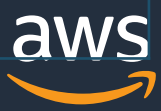

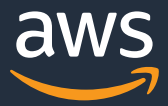

- Kubernetes (via ExternalDNS)
- Istio (via Pilot) Tetrate.io
- Consul.io HashiCorp

## **AWS インテグレーション**

# AWS Cloud Map:エコシステム

### **オープンソースインテグレーション**

- Amazon Elastic Container Services (ECS)
- Amazon Elastic Container Services for Kubernetes (EKS)
- AWS App Mesh

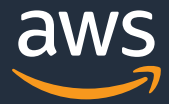

- o サービスインスタンスを登録するためのテンプレート
- o DNSレコードタイプや、ヘルスチェック⽅法を指定する
- o サービスインスタンス
	- 実際のリソースにアクセスする方法がある

## AWS Cloud Map: 用語

### o Name Space

- サービスの論理グループ
- 使用方法を指定: APIのみ、APIとVPCのDNS、APIとパブリックDNS

o サービス

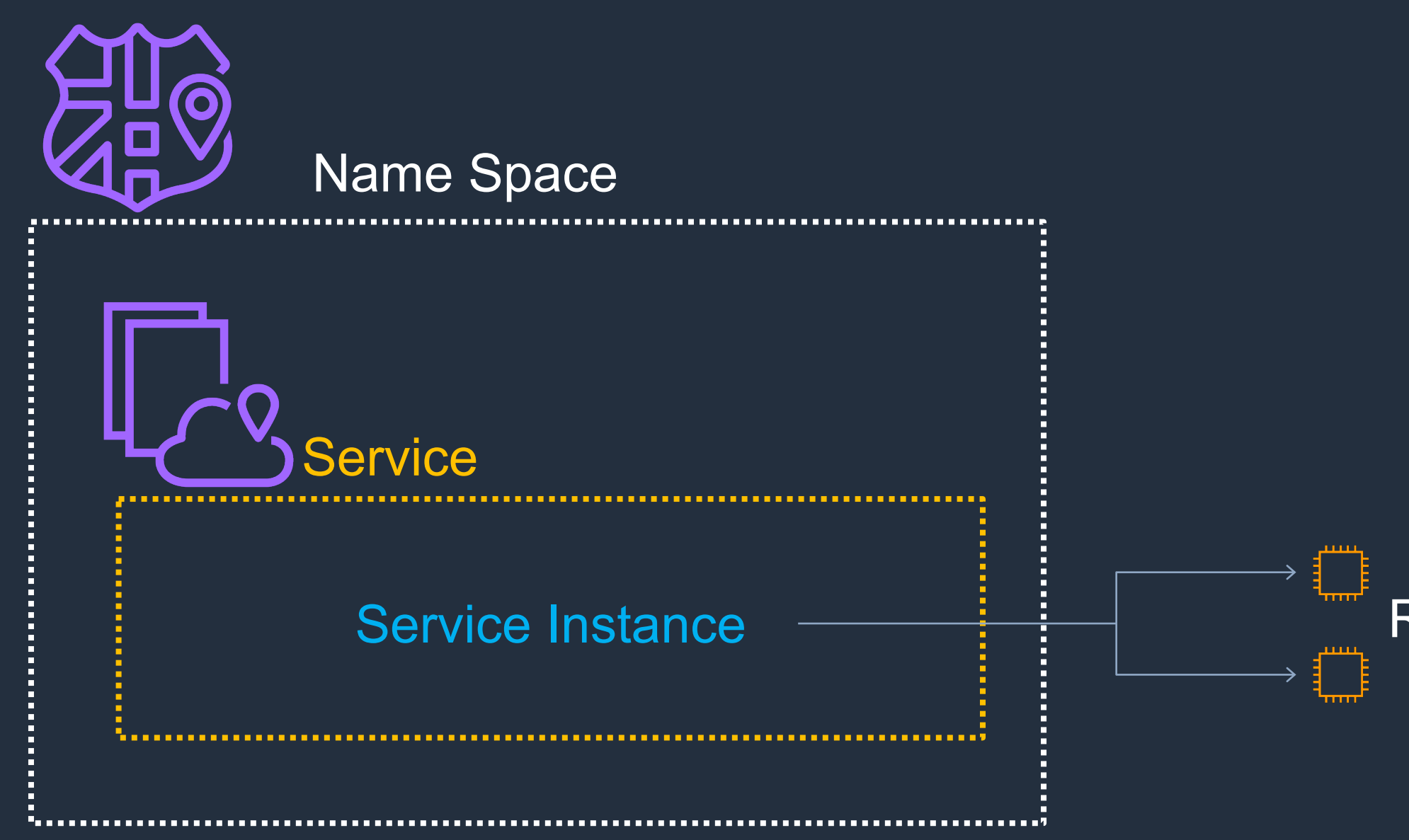

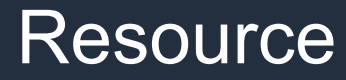

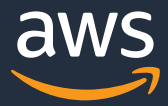

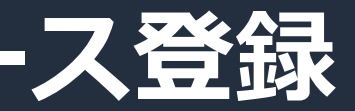

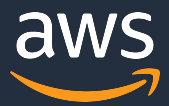

# **API + パブリックDNS ディスカバリモードのリソース登録**

1. aws servicediscovery create-public-dns-namespace --name cmtest.araki.net

2. aws servicediscovery create-service --name frontend --dns-config "NamespaceId=\${NAMESPACE ID} DnsRecords=[{Type=A, TTL=60}]"

3. aws servicediscovery register-instance --service-id \${SERVICE\_ID} --instance-id \${SERVICE\_INSTANCE} --attributes AWS INSTANCE IPV4=10.7.20.100, AWS\_INSAANCE\_PORT=8080

© 2020, Amazon Web Services, Inc. or its Affiliates. All rights reserved.

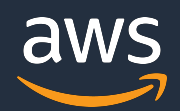

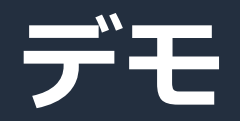

© 2020, Amazon Web Services, Inc. or its Affiliates. All rights reserved.

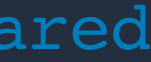

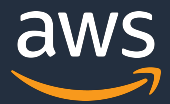

# **API ディスカバリのクラウドリソース登録**

1. aws servicediscovery create-http-namespace --name shared

2. aws servicediscovery create-service --name logs --namespace-id %namespace\_id%

3. aws servicediscovery register-instance --service-id %service id% --instance-id %id%

```
--attributes 
ARN=arn:aws:s3:::cloudmapdemoservicelogsbeta1,
stage=beta, 
shard=s 1,
read only=no,
path=/mylogs
```
# **APIコールによるセキュアな名前解決**

```
aws servicediscovery discover-instances --namespace-name shared --service-
name logs
-->{ "Instances": [
        {
            "InstanceId": "i1",
            "NamespaceName": "shared",
            "ServiceName": "logs",
             "HealthStatus": "UNKNOWN",
            "Attributes": {
                 "read only": "no",
                "path": "/mylogs",
                 "shard": "s_1",
                 "ARN": "arn:aws:s3:::cloudmapdemoservicelogsbeta1",
                 "stage": "beta"
            }
        }
    ]
```
© 2020, Amazon Web Services, Inc. or its Affiliates. All rights reserved. }

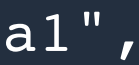

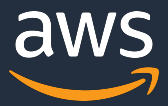

© 2020, Amazon Web Services, Inc. or its Affiliates. All rights reserved.

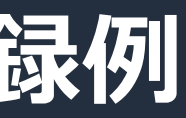

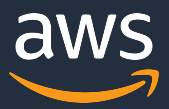

```
def register service():
    client = boto3.client('servicediscovery')
```
## **Python SDKを利⽤したサービスインスタンスの登録例**

```
response = client.register_instance(
    ServiceId = SERVICE_ID,
    InstanceId = INSTANCE_ID,
    Attributes = {
        'version': '1.0',
        'stage': 'prod',
        'AWS INSTANCE IPV4': '34.209.47.250',
        'AWS INSTANCE PORT': '80'
    }
)
return response
```
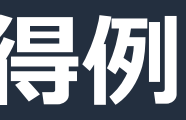

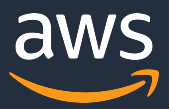

```
def discover services():
    client = boto3.client('servicediscovery')
```
## **Python SDKを利⽤したサービスインスタンスの取得例**

```
response = client.discover_instances(
    NamespaceName = NAMESPACE NAME,
    ServiceName = SERVICE NAME,
    QueryParameters = {
        "version": "1.0",
        "stage": "prod"
    }
)
return response
```
© 2020, Amazon Web Services, Inc. or its Affiliates. All rights reserved.

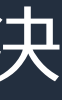

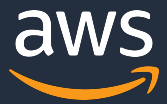

## このセッションで扱ったこと

→ アプリケーションのリソースに論理名をマッピングできるマ ネージドサービス。サービスディスカバリにはAWS SDK、 RESTful API コール、または DNS クエリを使用可能。

• なぜサービスディスカバリが必要か → サービスが他のサービスを利用する際の課題を解決 • サービスディスカバリ/サービスレジストリパターン → 分散システムの前提となる考え方とその実装 • AWS Cloud Map